# Package 'NanoStringDiff'

October 12, 2016

Type Package Title Differential Expression Analysis of NanoString nCounter Data Version 1.2.0 Date 2015-08-3 Imports matrixStats, methods Depends Biobase Suggests testthat, BiocStyle Author hong wang <hong.wang@uky.edu>, chi wang <chi.wang@uky.edu> Maintainer hong wang <hong.wang@uky.edu> Description This Package utilizes a generalized linear model(GLM) of the negative binomial family to characterize count data and allows for multi-factor design. NanoStrongDiff incorporate size factors, calculated from positive controls and housekeeping controls, and background level, obtained from negative controls, in the model framework so that all the normalization information provided by NanoString nCounter Analyzer is fully utilized.

License GPL

biocViews DifferentialExpression, Normalization

NeedsCompilation no

# R topics documented:

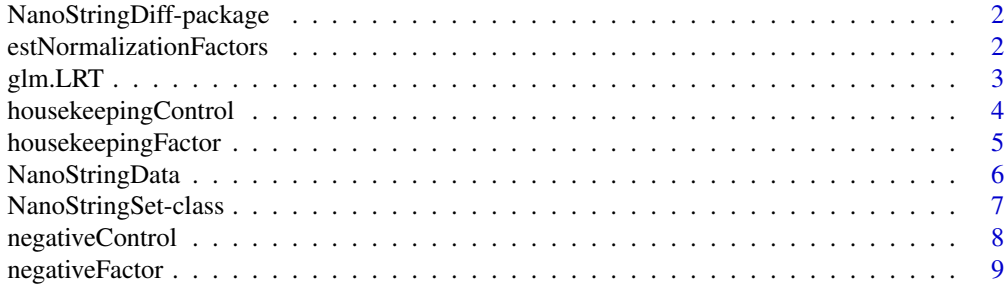

<span id="page-1-0"></span>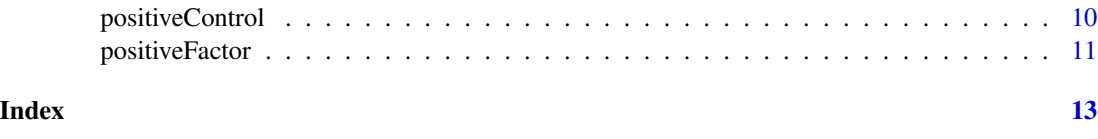

NanoStringDiff-package

*NanoStringDiff package for differential expression analysis of NanoString nCounter data*

#### Description

NanoStringDiff is an R package for differential expression analysis of NanoString nCounter data, and the main function for differential analysis is [glm.LRT](#page-2-1). See the examples at [glm.LRT](#page-2-1) for basic analysis steps. NanoStringDiff utilizes a generalized linear model (GLM) of the negative binomial family to characterize count data and allows for multi-factor design.

#### Author(s)

hong Wang <hong.wang@uky.edu> chi wang <chi.wang@uky.edu>

```
estNormalizationFactors
```
*estimate normalization factors,include positive size factors, background noise, housekeeping size factors.*

# Description

This function estimates positive size factors, background noise and housekeeping size factors for the input "NanoStringSet" object and return the same object with positiveFactor, negativeFactor and housekeepingFactor slots filled or replaced.

#### Usage

estNormalizationFactors(NanoStringData)

### Arguments

NanoStringData An object of "NanoStringSet" class.

#### Value

The same "NanoStringSet" object with positiveFactor, negativeFactor and housekeepingFactor field filled or replaced.

#### <span id="page-2-0"></span>glm.LRT  $\sim$  3

# Author(s)

hong wang <hong.wang@uky.edu> chi wang <chi.wang@uky.edu>

#### Examples

```
data(NanoStringData)
NanoStringData=estNormalizationFactors(NanoStringData)
pf=positiveFactor(NanoStringData)
nf=negativeFactor(NanoStringData)
hf=housekeepingFactor(NanoStringData)
```
<span id="page-2-1"></span>glm.LRT *perform gene-wise likelihood ratio test for NanoString Data*

# Description

The method considers a generalized linear model of the negative binomial family to characterize count data and allows for multi-factor design. The method propose an empirical Bayes shrinkage approach to estimate the dispersion parameter and use likelihood ratio test to obtain p-value.

#### Usage

glm.LRT(NanoStringData,design.full,Beta=ncol(design.full), contrast=NULL)

# Arguments

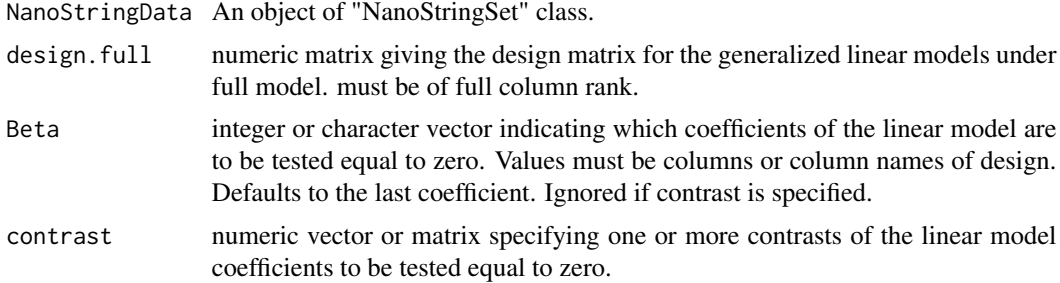

#### Value

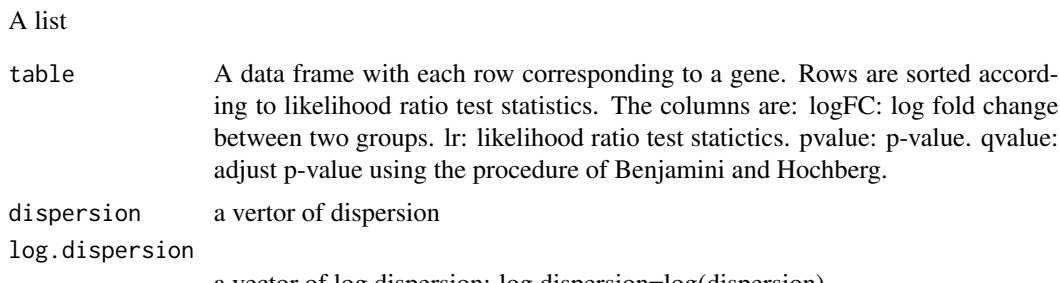

a vector of log dispersion: log.dispersion=log(dispersion)

<span id="page-3-0"></span>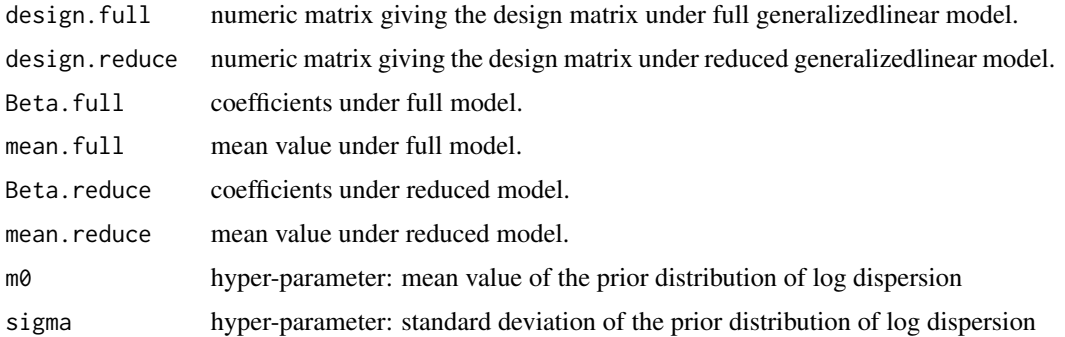

# Author(s)

hong wang<hong.wang@uky.edu> chi wang <chi.wang@uky.edu>

#### Examples

```
data(NanoStringData)
NanoStringData=estNormalizationFactors(NanoStringData)
group=pData(NanoStringData)
design.full=model.matrix(~0+factor(group$group))
contrast=c(1,-1)
result=glm.LRT(NanoStringData,design.full,
               Beta=ncol(design.full),contrast=contrast)
head(result$table)
```
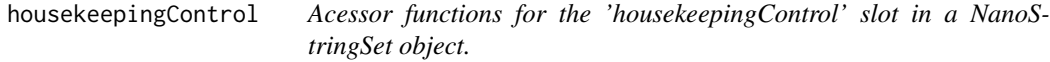

### Description

user-defined housekeeping control genes can be used to estimate housekeeping factors to adjust variation caused by different sample input.

# Usage

```
## S4 method for signature 'NanoStringSet'
housekeepingControl(object)
## S4 replacement method for signature 'NanoStringSet, matrix'
housekeepingControl(object) <- value
```
# Arguments

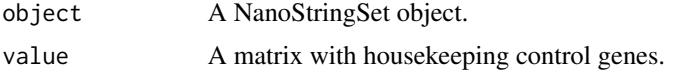

# <span id="page-4-0"></span>housekeepingFactor 5

# Details

NanoString nCounter analyzer also contains probes for a set of species-specific mRNA housekeeping(reference) genes that are not spike-in the system. Nanostring recommends at least three housekeeping genes, but the more that are included, the more accurate the normalization will be. Housekeeping control genes are expected consistent in their expression levels.

#### Value

A matrix contain housekeeping control genes

#### Author(s)

Hong Wang <hong.wang@uky.edu> chi wang <chi.wang@uky.edu>

# See Also

housekeepingFactor

#### Examples

```
data(NanoStringData)
## obtain housekeeping control genes
housekeepingControl(NanoStringData)
```

```
## assign a matrix
n=ncol(exprs(NanoStringData))
r=nrow(housekeepingControl(NanoStringData))
housekeeping=matrix(rpois(r*n,1000),ncol=n)
housekeepingControl(NanoStringData)=housekeeping
```
housekeepingFactor *Acessor functions for the 'housekeepingFactor' slot in a NanoStringSet object.*

#### Description

Housekeeping size factors can be used to adjust the variance caused by different sample input.

#### Usage

```
## S4 method for signature 'NanoStringSet'
housekeepingFactor(object)
## S4 replacement method for signature 'NanoStringSet, numeric'
housekeepingFactor(object) <- value
```
#### Arguments

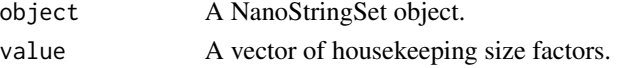

# <span id="page-5-0"></span>Details

Housekeeping gene normalization corrects for different in sample input between assays, since reference genes are suppose have same expression rate between samples.So the read counts from housekeeping genes, after subtracting background noise and adjusting by positive size factors, that are not expected to vary between samples. If there exist difference, which should be caused by sample input variation.

# Value

A vector contain housekeeping factors

# Author(s)

Hong Wang <hong.wang@uky.edu> chi wang <chi.wang@uky.edu>

# See Also

housekeepingControl

# Examples

```
data(NanoStringData)
## obtain housekeeping factors
housekeepingFactor(NanoStringData)
```

```
## assign a vector
n=ncol(exprs(NanoStringData))
housekeepingFactor(NanoStringData)=rep(1,n)
```
NanoStringData *A real 'NanoStringSet' object.*

# Description

The object is created based on Mori Data with normal and tumor groups and 2 samples in each group. The object contain 599 endogenes, 6 pisitive control, 6 negative control and 4 housekeeping control.

#### Usage

```
data(NanoStringData)
```
# Value

An object of NanoStringSet

#### Examples

data(NanoStringData) NanoStringData

#### <span id="page-6-0"></span>Description

The NanoStringSet is a s4 class used to store data from NanoString nCounter analyzer. This class a subclass of ExpressionSet, with six more slots: positiveControl, negativeControl, housekeepingControl, positiveFactor, negativeFactor and housekeepingFactor. The constructor functions createNanoStringSet and createNanoStringSetFromCsv create a NanoStringSet object from two types of input: seperate matrix or csv files. See the vignette for examples of contruction from these two input types.

### Usage

```
createNanoStringSet(endogenous,positiveControl,negativeControl,
                 housekeepingControl,designs)
```
createNanoStringSetFromCsv(path, header=TRUE, designs)

#### Arguments

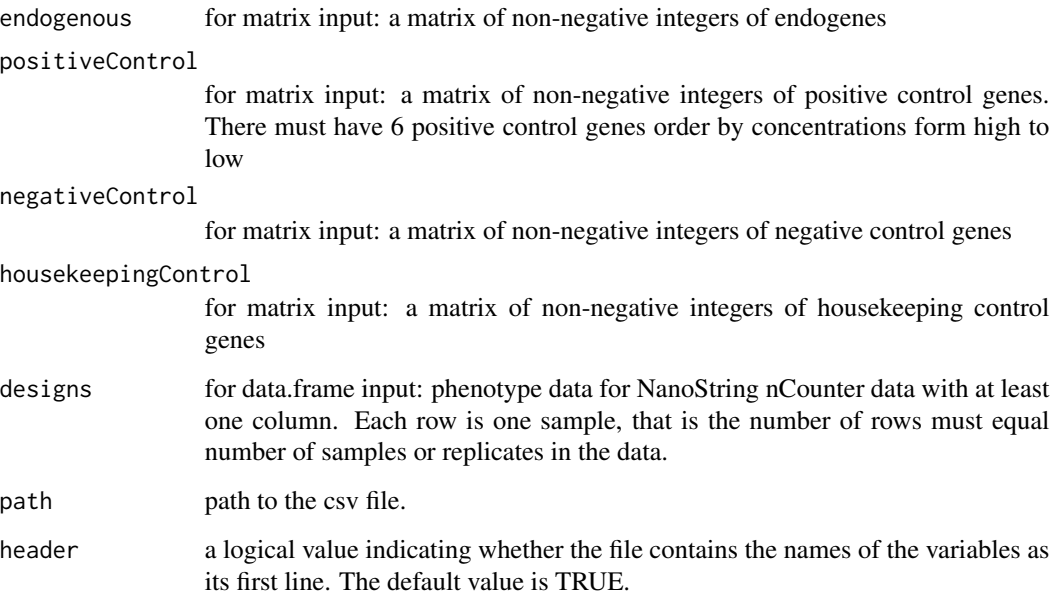

# Value

A NanoStringSet object.

#### Methods

positiveControl, positiveControl<- : Access and set positive control genes. negativeControl, negativeControl<-: Access and set negative control genes. housekeepingControl, housekeepingControl<-: Access and set housekeeping control genes. positiveFactor, positiveFactor<- : Access and set positive factors. negativeFactor, negativeFactor<- : Access and set negative factors. housekeepingFactor, housekeepingFactor<- : Access and set housekeeping factors.

#### Author(s)

hong wang <hong.wang@uky.edu> chi wang <chi.wang@uky.edu>

#### See Also

positiveControl, negativeControl, housekeepingControl, positiveFactor, negativeFactor, housekeepingFactor

# Examples

```
endogenous=matrix(rpois(100,50),25,4)
positive=matrix(rpois(24,c(128,32,8,2,0.5,0.125)*80),6,4)
negative=matrix(rpois(32,10),8,4)
housekeeping=matrix(rpois(12,100),3,4)
designs=data.frame(group=c(0,0,1,1),gender=c("male","female","female","male"),
age=c(20,40,39,37))
NanoStringData=createNanoStringSet(endogenous,positive,negative,
                                housekeeping,designs)
NanoStringData
pData(NanoStringData)
positiveControl(NanoStringData)
head(exprs(NanoStringData))
```
negativeControl *Acessor functions for the 'negativeControl' slot in a NanoStringSet object.*

#### Description

Negative control genes are provided by nCounter Analyzer which can be used to estimate background noise for each sample.

```
## S4 method for signature 'NanoStringSet'
negativeControl(object)
## S4 replacement method for signature 'NanoStringSet, matrix'
negativeControl(object) <- value
```
<span id="page-7-0"></span>

# <span id="page-8-0"></span>negativeFactor 9

#### Arguments

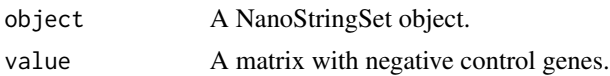

### Details

Each code set in the nCounter Analyzer includes several negatives control genes for which no tranCounterript is expected to be present. We use these spike-in negative control genes to estimate background noise for each sample.

# Value

A matrix contain negative control genes

# Author(s)

Hong Wang <hong.wang@uky.edu> chi wang <chi.wang@uky.edu>

# See Also

negativeFactor

#### Examples

```
data(NanoStringData)
## obtain negative control genes
negativeControl(NanoStringData)
```

```
## assign a matrix
n=ncol(exprs(NanoStringData))
r=nrow(negativeControl(NanoStringData))
negative=matrix(rpois(r*n,10),ncol=n)
negativeControl(NanoStringData)=negative
```
negativeFactor *Acessor functions for the 'negativeFactor' slot in a NanoStringSet object.*

#### Description

Negative size factors can be used to adjust background niose for each sample.

```
## S4 method for signature 'NanoStringSet'
negativeFactor(object)
## S4 replacement method for signature 'NanoStringSet, numeric'
negativeFactor(object) <- value
```
#### <span id="page-9-0"></span>**Arguments**

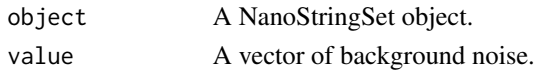

# Details

Accurate estimation of system background is essential for DE detection analysis. Each code set in the nCounter Analyzer includes several negatives control genes for which no tranCounterript is expected to be present. We use these spike-in negative control genes to estimate background noise for each sample

#### Value

A vector contain background noise

#### Author(s)

Hong Wang <hong.wang@uky.edu> chi wang <chi.wang@uky.edu>

#### See Also

negativeControl

#### Examples

```
data(NanoStringData)
## obtain negative factors
negativeFactor(NanoStringData)
```

```
## assign a vector
n=ncol(exprs(NanoStringData))
lamda=rpois(n,10)
negativeFactor(NanoStringData)=lamda
```
positiveControl *Acessor functions for the 'positiveControl' slot in a NanoStringSet object.*

#### Description

nCounter Analyzer has positive spike-in RNA hybridization controls for each sample which can be used to estimate the overall efficiency of hybridization and recovery for each sample.

```
## S4 method for signature 'NanoStringSet'
positiveControl(object)
## S4 replacement method for signature 'NanoStringSet, matrix'
positiveControl(object) <- value
```
#### <span id="page-10-0"></span>positiveFactor 11

#### Arguments

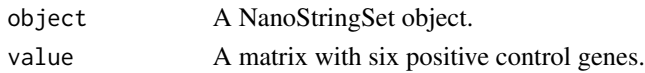

# Details

Positive control genes are provided by NanoString nCounter technology. For each sample, nCounter provide six positive controls corresponding to six different concentrations in the 30 ul hybridzation: 128fM, 32fM, 8fM, 2fM, 0.5fM, and 0.125fM. Six positive control genes must be order by concentrations from high to low.

#### Value

A matrix contain positive control genes

#### Author(s)

Hong Wang <hong.wang@uky.edu> chi wang <chi.wang@uky.edu>

#### See Also

positiveFactor

#### Examples

```
data(NanoStringData)
## obtain positive control genes
positiveControl(NanoStringData)
```

```
## assign a matrix
n=ncol(exprs(NanoStringData))
x=matrix(c(128,32,8,2,0.5,0.125)*80,ncol=1)
positive=matrix(rpois(6*n,x),ncol=n)
positiveControl(NanoStringData)=positive
```
positiveFactor *Acessor functions for the 'positiveFactor' slot in a NanoStringSet object.*

#### Description

Positive size factors can be used to adjust all platform associated sources of variation.

```
## S4 method for signature 'NanoStringSet'
positiveFactor(object)
## S4 replacement method for signature 'NanoStringSet, numeric'
positiveFactor(object) <- value
```
### Arguments

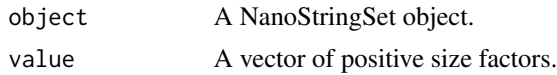

# Details

The observed counts including negative control genes and housekeeping control genes might be effect by some experimental factors like hybridization and binding efficiency. In order to get the true rate of gene expression, these variations must be normalized. Positive size factors can normalize this kind of variation.

# Value

A vector contain positive size factors

# Author(s)

Hong Wang <hong.wang@uky.edu> chi wang <chi.wang@uky.edu>

#### See Also

positiveControl

#### Examples

```
data(NanoStringData)
## obtain positive factors
positiveFactor(NanoStringData)
```

```
## assign a vector
n=ncol(exprs(NanoStringData))
positiveFactor(NanoStringData)=rep(1,n)
```
# <span id="page-12-0"></span>**Index**

```
∗Topic classes
    NanoStringSet-class, 7
∗Topic datasets
    NanoStringData, 6
∗Topic models
    glm.LRT, 3
∗Topic normalization
    estNormalizationFactors, 2
∗Topic package
    NanoStringDiff-package, 2
createNanoStringSet
        (NanoStringSet-class), 7
createNanoStringSetFromCsv
        (NanoStringSet-class), 7
estNormalizationFactors, 2
estNormalizationFactors,estNormalizationFactors-method
        (estNormalizationFactors), 2
glm.LRT, 2, 3
glm.LRT,NanoStringSet-method (glm.LRT),
        3
housekeepingControl, 4
housekeepingControl,NanoStringSet-method
        (housekeepingControl), 4
housekeepingControl<-
        (housekeepingControl), 4
housekeepingControl<-,NanoStringSet,matrix-method
        (housekeepingControl), 4
housekeepingFactor, 5
housekeepingFactor,NanoStringSet-method
        (housekeepingFactor), 5
housekeepingFactor<-
        (housekeepingFactor), 5
housekeepingFactor<-,NanoStringSet,numeric-method
        (housekeepingFactor), 5
NanoStringData, 6
                                               NanoStringDiff
                                                       (NanoStringDiff-package), 2
                                               NanoStringDiff-package, 2
                                               NanoStringSet (NanoStringSet-class), 7
                                               NanoStringSet-class, 7
                                               negativeControl, 8
                                               negativeControl,NanoStringSet-method
                                                       (negativeControl), 8
                                               negativeControl<- (negativeControl), 8
                                               negativeControl<-,NanoStringSet,matrix-method
                                                       (negativeControl), 8
                                               negativeFactor, 9
                                               negativeFactor,NanoStringSet-method
                                                       (negativeFactor), 9
                                               negativeFactor<- (negativeFactor), 9
                                               negativeFactor<-,NanoStringSet,numeric-method
                                                       (negativeFactor), 9
                                               positiveControl, 10
                                               positiveControl,NanoStringSet-method
                                                       (positiveControl), 10
                                               positiveControl<- (positiveControl), 10
                                               positiveControl<-,NanoStringSet,matrix-method
                                                       (positiveControl), 10
                                               positiveFactor, 11
                                               positiveFactor,NanoStringSet-method
                                                       (positiveFactor), 11
                                               positiveFactor<- (positiveFactor), 11
                                               positiveFactor<-,NanoStringSet,numeric-method
                                                       (positiveFactor), 11
```